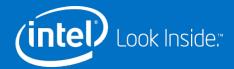

# Lustre\* Hackathon Project Ideas

**Andreas Dilger** 

May 30, 2017

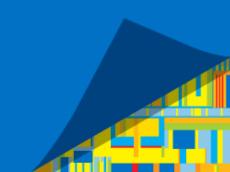

### Patch Contribution HowTo

Coding Style: <a href="http://wiki.lustre.org/Lustre\_Coding\_Guidelines">http://wiki.lustre.org/Lustre\_Coding\_Guidelines</a>

Help on Gerrit: <a href="https://wiki.hpdd.intel.com/display/PUB/Using+Gerrit">https://wiki.hpdd.intel.com/display/PUB/Using+Gerrit</a>

Commit format: <a href="https://wiki.hpdd.intel.com/display/PUB/Commit+Comments">https://wiki.hpdd.intel.com/display/PUB/Commit+Comments</a>

#### Faster tests:

https://wiki.hpdd.intel.com/display/PUB/Changing+Test+Parameters+with+Gerrit+Commit+Messages

#### Patch contributors are responsible for:

- Review test failures: fix problems in patch, or ask for retest
- Solicit reviewers, ping reviewers if patch needs more attention
- Refresh patch if it can no longer apply due to conflicts

#### Patches are automatically considered for landing when:

- Two (non-Author!) reviewers have set CodeReview +1/+2
- Both Jenkins (build) and Maloo (test) have set Verified +1

## Hackathon Project Ideas

**LUDOC** tickets (Lustre User Manual)

Lustre tickets suitable for beginner and intermediate developers

- https://jira.hpdd.intel.com/issues/?jql=labels=easy AND project=LU AND resolution=unresolved
- https://jira.hpdd.intel.com/issues/?jql=labels=medium AND project=LU AND resolution=unresolved

Restore lctl conf\_param settings dumped by lctl llog\_print (<u>LU-4939</u>)
Split lfs/lctl.1 man into lfs/lctl-<subcommand>.1 (LU-4315)

More advanced - display subcommand page with "lfs --help" or "lctl --help"

Add "lfs find -links", "lfs find -iname", or more difficult "-or" support

Vagrant and Ansible images for Lustre

Lustre Test Script improvements

- Fix intermittent test failures, retest/enable ALWAYS\_EXCEPT tests
- https://jira.hpdd.intel.com/issues/?jql=labels=always\_except AND resolution=unresolved
- Add sanity-xfstests test script to regular test runs (<u>LU-920</u>)

#lustre on irc.freenode.net

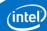

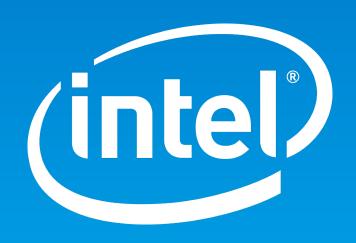